### Usage: rpm [OPTION...]

#### Query/Verify package selection options:

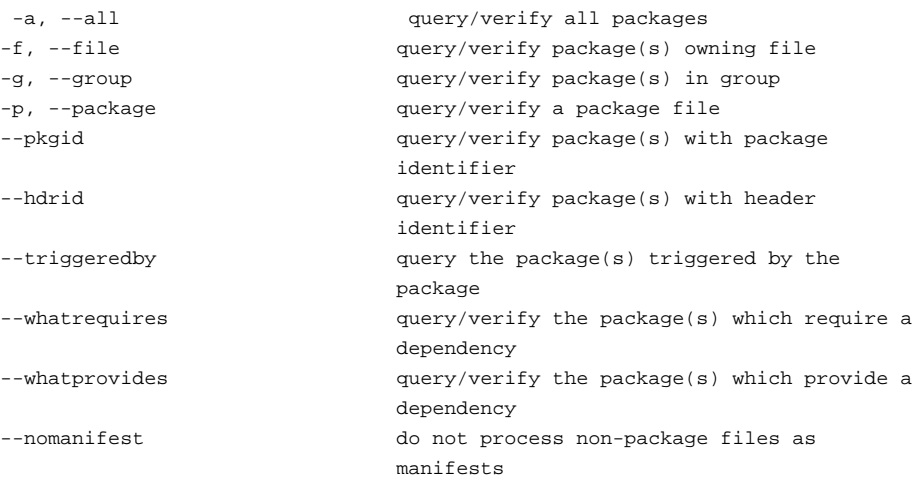

list all configuration files

### Query options (with -q or --query):

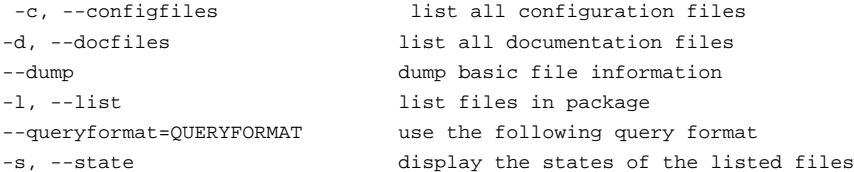

#### Verify options (with -V or --verify):

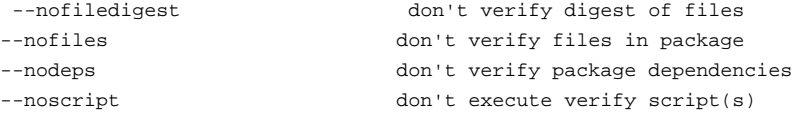

#### Install/Upgrade/Erase options:

--allfiles install all files, even configurations which might otherwise be skipped --allmatches **remove all packages which match <package>** (normally an error is generated if <package> specified multiple packages) --badreloc relocate files in non-relocatable package -e, --erase=<package>+ erase (uninstall) package --excludedocs do not install documentation --excludepath=<path> skip files with leading component <path> --force short hand for --replacepkgs --replacefiles -F, --freshen=<packagefile>+ upgrade package(s) if already installed -h, --hash print hash marks as package installs (good with -v) --ignorearch don't verify package architecture --ignoreos don't verify package operating system --ignoresize don't check disk space before installing -i, --install install package(s) --justdb update the database, but do not modify the filesystem --nodeps do not verify package dependencies --nofiledigest don't verify digest of files --nocontexts don't install file security contexts --noorder extending to the not reorder package installation to satisfy dependencies --noscripts do not execute package scriptlet(s) --notriggers do not execute any scriptlet(s) triggered by this package --nocollections do not perform any collection actions --oldpackage upgrade to an old version of the package (--force on upgrades does this automatically)

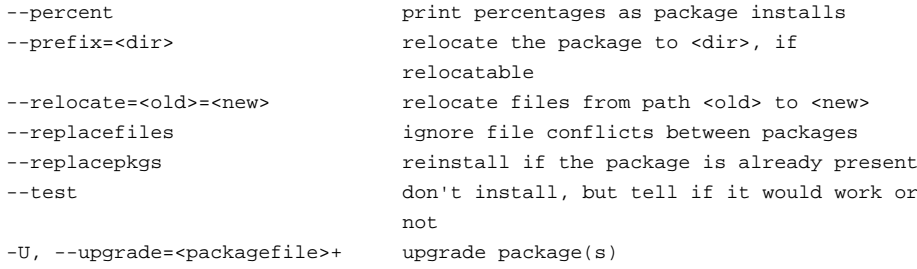

# Common options for all rpm modes and executables:

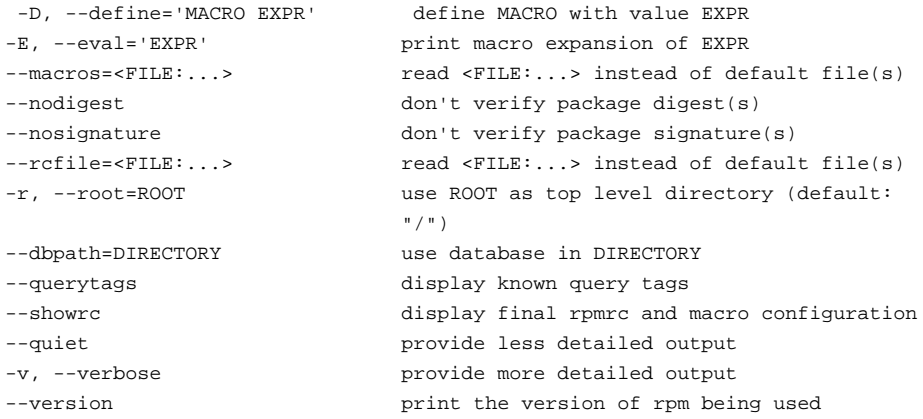

## Options implemented via popt alias/exec:

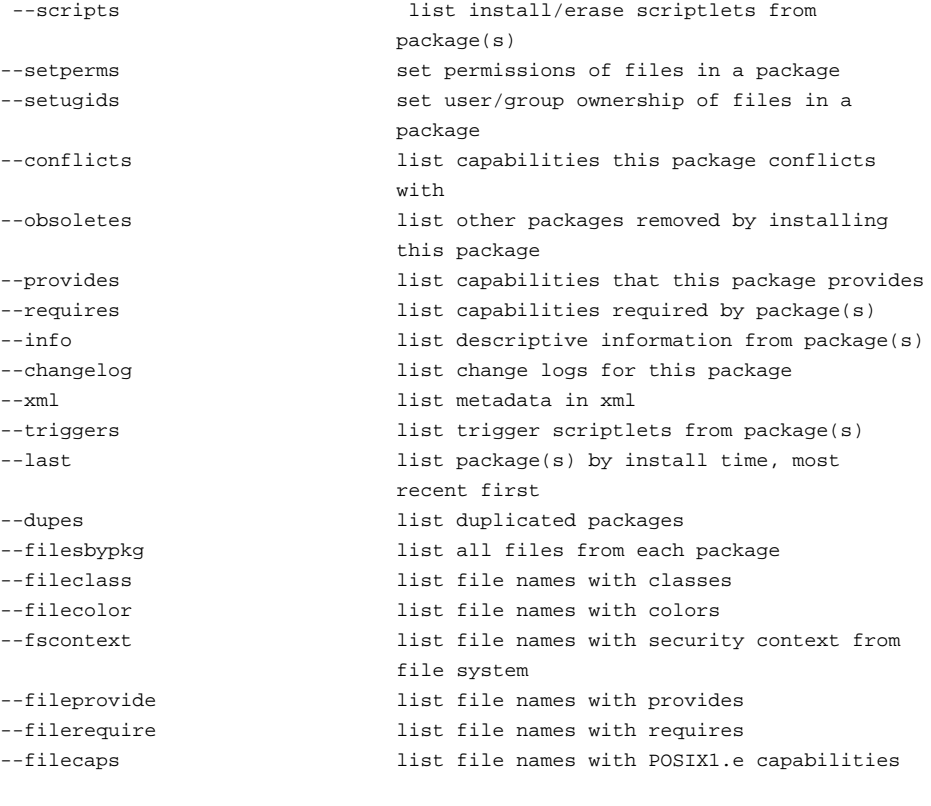

# Help options:

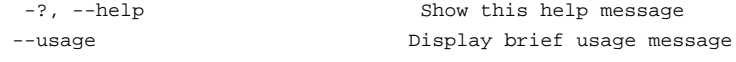